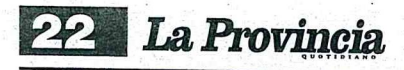

Sabato 26 Novembre 2016

ANAGNI Pubblica amministrazione: operativa la piattaforma on line "Front-Office"

## Nasce la burocrazia snella

1 Comune di Anagni<br>|Ufficio Urbanistica) ha tenuto nella Sala della Ragione, giovedì 24 novembre, un seminario formativo per le nuove modalità di invio telematico delle richieste di pratiche edilizie al Sue (Sportello unico per l'edilizia).

Dopo i saluti del sindaco Fausto Bassetta, che ha parlato di iniziative per snellire le procedure e innovare la pubblica amministrazione, sono intervenuti Alberto Pulcini, responsabile del Settore Urbanistica, Paolo Caciolo responsabile della Nuova Informatica e il responsabile Italsoft Alessandro Marilungo per la spiegazione più tecnica della piattaforma.

La nuova piattaforma<br>"Front-Office" on-line consentirà la presentazione e la successiva consultazione degli

Il portale allestito dal Comune ha lo scopo di semplificare le procedure d'accesso alle pratiche edilizie

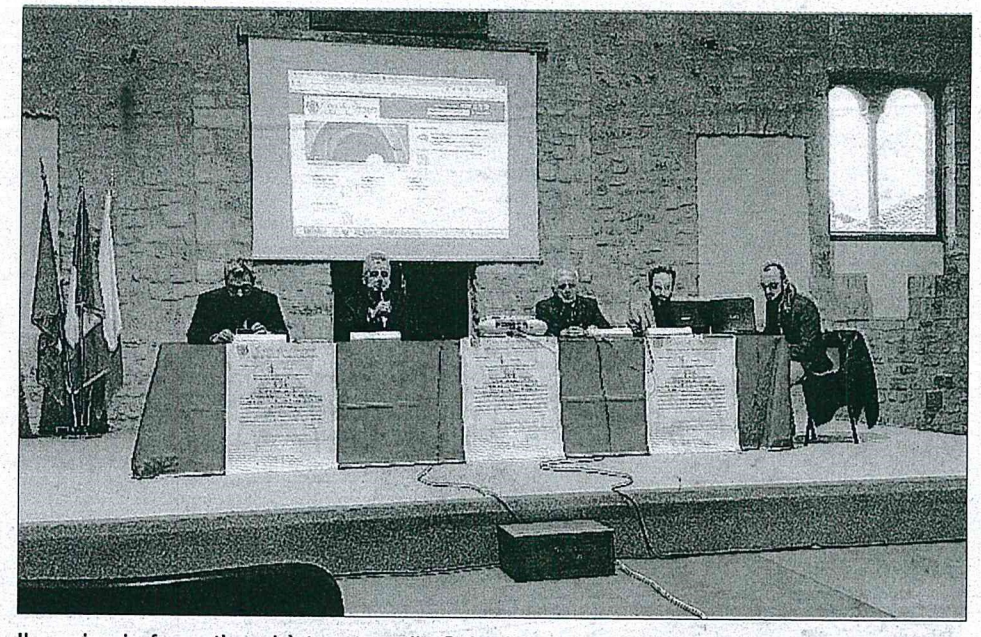

Il seminario formativo si è tenuto nella Sala della Ragione

esiti delle pratiche edilizie da remoto, con l'ausilio della modulistica unificata regionale implementata con la normativa comunale, consentendo di ottimizzare tempi e risorse.

L'iniziativa rappresenta un'esperienza concreta volta a semplificare, innovare e rendere più efficiente la pubblica amministrazione, migliorando e standardizzando  $Ia$ fruizione dei servizi

forniti dal Comune. Ai professionisti presenti verrà rilasciato un attestato che permetterà di autocertificare e richiedere ai rispettivi Ordini il riconoscimento del credito formativo.

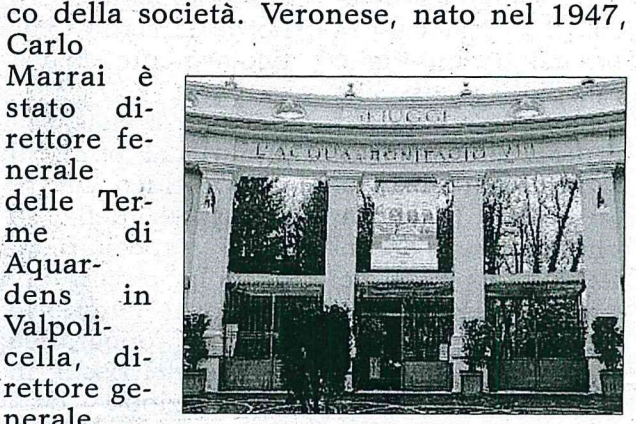

L'ingresso alle terme di Bonifacio delle terdi

Agnano e direttore del personale di Garda-. land.

NOMINATO CARLO MARRAI

Acqua e Terme Fiuggi

Carlo

nerale

Aquar-

Valpoli-

dens

nerale

me

me

C'è il nuovo amministratore

'assemblea di Acqua e Terme Fiuggi SpA,

nella riunione odierna, ha individuato in

Carlo Marrai il nuovo amministratore uni-

"Nell'augurare al nuovo Amministratore Unico un buon lavoro per il consolidamento e il rilancio dell'azi - si legge in un comunicato diffuso da Acqua e Terme -, l'assemblea dei soci ringrazia Ilaria Musilli, amministratore unico uscente, per l'impegno e la dedizione con cui ha ricoperto l'incarico in questi mesi al servizio dell'azienda".

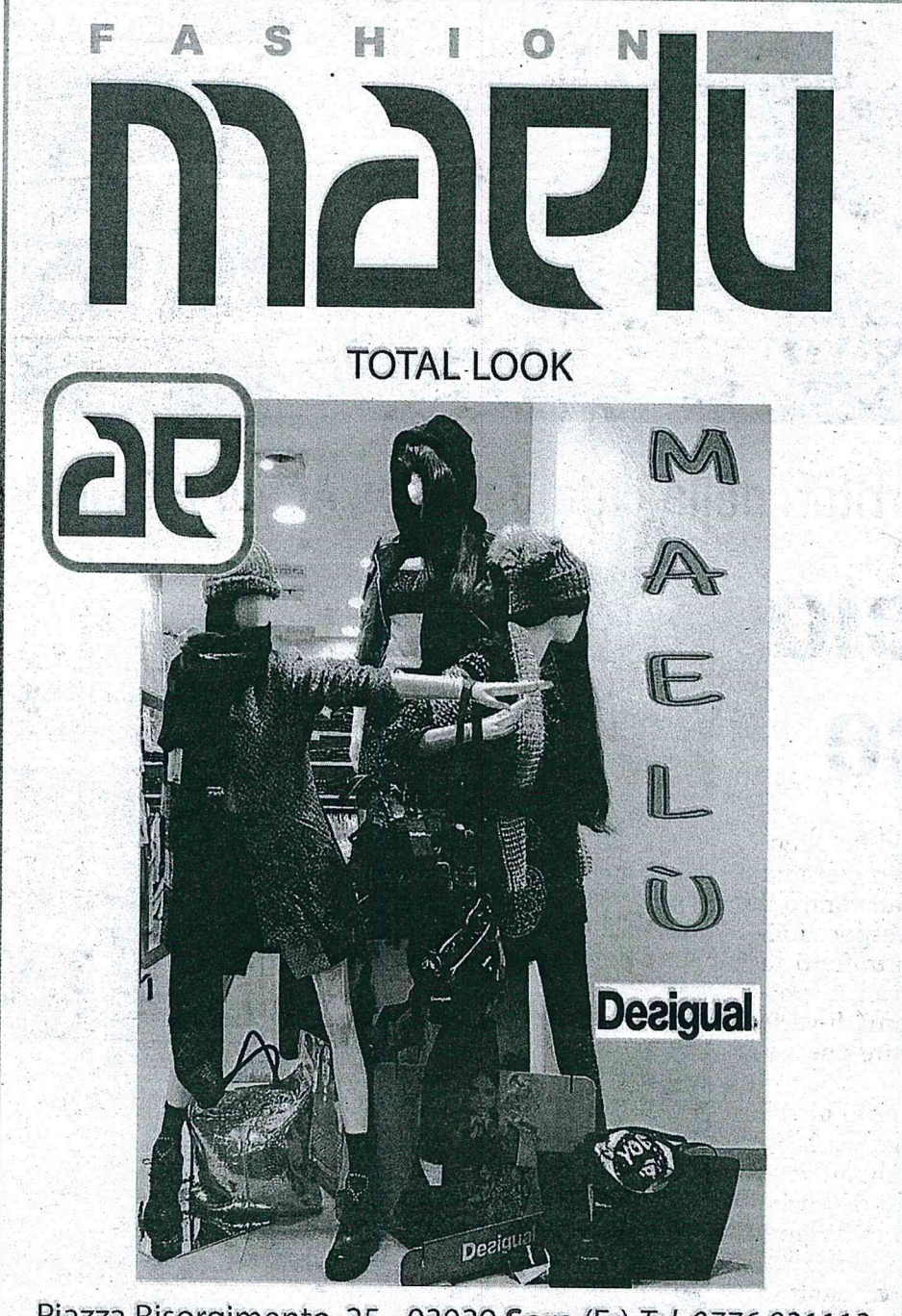

### PALIANO Il libro di Giusy Colmo Antonello Ruffo di Calabria Un principe fuori dagli schemi

Oggi pomeriggio, presso la Sala conferenze del Credito Cooperativo C.R.A. di Paliano in piazza Marcantonio  $Co$ lonna, sarà presen-<br>tato "Il Principe che spostava le Colline", il libro di<br>Giusy Colmo dedicato alla figura del principe Antonello

possiamo che rendere omaggio, la cui opera è indissolubilmente legata al parco de "La Selva", un progetto naturalistico frutto di una geniale intuizione e diventato negli anni uno spa- diamo e riscopria-

- ricostruice le tappe di una vita avventurosa, densa di personaggi, episodi e curiosità. Grazie al lavoro di Giusy Colmo, autrice dallo stile scorrevole e mai banale, ricor-

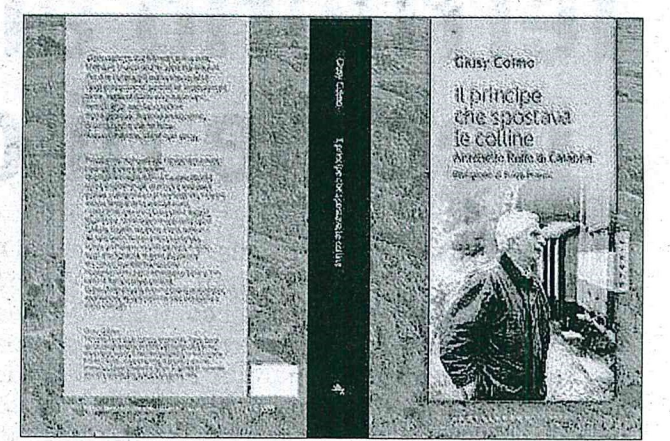

Piazza Risorgimento, 25 - 03039 Sora (Fr) Tel. 0776.831113

Ruffo di Calabria. Interverranno all'iniziativa il sindaco Domenico Alfieri, il vicesindaco con delega alla Cul-Valentina tura Adiutori e l'autrice del libro Giusy Colmo.

«Siamo lieti di ospitare la presentazione di questo libro ha dichiarato il sindaco Alfieri - perché don Antonello è una personalità emblematica della storia della nostra città, fuori dagli schemi, affascinante e provocatore. Un uomo a cui non

zio

La copertina del libro su Ruffo di Calabria

celeberrimo, mo pagina dopo pafrequentato da migina un uomo imlioni di visitatori, prevedibile, visioche ha imposto il nario e concreto al nome di Paliano a tempo stesso, nella cui storia personale livello nazionale». «Questa biografia si rispecchia la storia di un'intera coil commento del vicesindaco Adiutori munità".

## Anagni - Fiuggi - Trevi nel Lazio

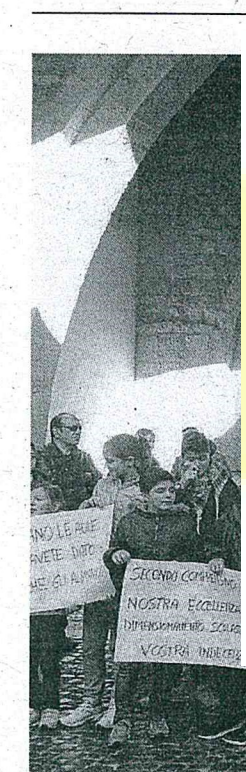

# Taglio delle classi<br>Famiglie in piazza

La protesta Sit-in ieri mattina sotto al portico del Comune Genitori contro il dimensionamento nella scuola di Finocchieto

#### ANAGNI **ETTORE CESARITTI**

Scuole di Finocchieto e lotta tra istituti, le famiglie insorgono ammonendo il Comune e la Provincia. Ieri mattina i genitori degli alunni del 2º Comprensivo che frequentano le classi di Finocchieto, si sono ritrovati sotto il portico comunale per ribadire la propria<br>rabbia nei confronti di chi "oltre a cedere le aule, ha svendu-<br>to i bambini!". Nel pomeriggio di oggi gli uffici provinciali competenti esamineranno la<br>proposta di dimensionamento che riguarda la delicata situazione, e non potranno non te-<br>ner conto dell'atmosfera particolarmente tesa e pronta ad esplodere in forme esasperate. A margine della manifestazione, alcuni ex assessori hanno

ricordato il ruolo della politica, che "quando vuole, risolve", invitando tutti a ragionare con calma e col pensiero ad obiettivi condivisibili.

Un paio di consiglieri di maggioranza, che si sono trattenuti ieri mattina per qualche minuto, confidavano di aver invitato la giunta a considera-<br>re i diritti di tutti, e a rivedere la decisione assunta.

I genitori tramite i loro portavoce hanno ribadito i motivi del dissenso sottolineando che «l'Istituto Comprensivo 2 di Anagni non doveva avere nes-

> **Gli uffici provinciali** oggi esamineranno la proposta sulla delicata situazione

> > $\mathbf{X}$   $\mathbf{X}$   $\mathbf{$

sun dimensionamento; infatti il numero di studenti è praticamente lo stesso e la programmazione didattica è stata approvata per un triennio.

Tra l'altro il dimensionamento voluto dall'amministrazione comunale penalizza l'Istituto Comprensivo Secondo perché lo stesso andrà ad avere meno studenti e perderà fondi europei da spendere fino al 2020 come da accordo sottoscritto dallo stesso sindaco nei mesi precedenti».

Concludendo «abbiamo organizzato e tenuto questo sit-in per spiegare alla cittadinanza- aggiungono i genitori -<br>le ragioni di tante famiglie che si sono viste privare del diritto di scegliere la scuola media del 2° Comprensivo con sede ad Osteria della Fontana Finocchieto come scuola per i propri figli».

#### economia reale e sviluppo in un convegno

**TREVI NEL LAZIO MAURIZIO CERA** 

Agricoltura sociale, econo-<br>mia reale e traiettorie di sviluppo questi i temi che verranno trattati oggi pomeriggio alle ore 17.30 nella sala di rappresentanza del castello Caetani a Trevi nel Lazio.

All'evento organizzato dal-<br>l'associazione "l'Impegno" in collaborazione con il parco dei monti Simbruini e il Comune di Trevi interverranno, dopo i rituali saluti del sindaco di Trevi Silvio Grazioli e del responsabile dell'associazione "L'impegno" Carlo Iacovissi: Tiziana Biolghini della direzione salute e politiche sociali della regione Lazio; Paolo Gramiccia direttore del parco regionale dei monti Simbruini; Mauro Buschini assessore al'ambiente regione Lazio; Carlo Hausmann assessore agricoltura regione Lazio e Aldo Mattia direttore Coldiretti Lazio. Appuntamento, dunque, oggi a Trevi nel Lazio per parlare di agricoltura sociale, economia reale e traiettorie di sviluppo.  $\bullet$ 

> **Tematiche** che saranno affrontate nella sala di rappresentanza del castello Caetani

#### **L'OPPORTUNITÀ**

Presentato lo sportello unico per l'edilizia Nuove modalità

#### ANAGNI

Il Comune di Anagni (Ufficio Urbanistica) ha tenuto nella Sala della Ragione un seminario formativo per le nuove modalità<br>di invio telematico delle richieste di pratiche edilizie al Sue (Sportello unico per l'edilizia).<br>Dopo i saluti del sindaco Fausto Bassetta, che ha parlato di iniziative per snellire le procedure<br>e innovare la pubblica amministrazione, sono intervenuti l'architetto Alberto Pulcini, responsabile del Settore Urbanistica, il geometra Paolo Caciolo responsabile della Nuova Informatica e il responsabile Italsoft Alessandro Marilungo per la spiegazione più tecnica della piattaforma. La nuova piattaforma "Front-Office" on-line consentirà la presentazione e la successiva consultazione degli esiti delle pratiche edilizie da remoto, con l'ausilio della modulistica unificata regionale implementata con la normativa comunale, consen-<br>tendo di ottimizzare tempi e risorse.

L'iniziativa rappresenta un'esperienza concreta volta a semplificare, innovare e rendere più efficiente la pubblica amministrazione, migliorando e standardizzando la fruizione dei servizi forniti dal Comune. Ai professionisti presenti verrà rilasciato un attestato che permetterà di autocertificare e richiedere ai rispettivi Ordini il riconoscimento del credito formativo.

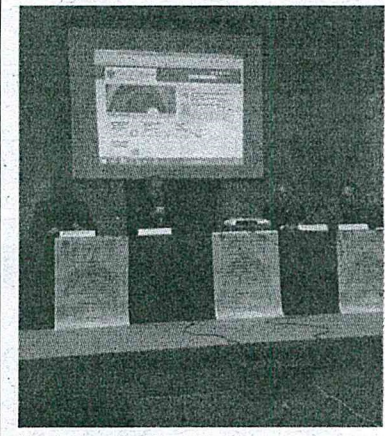

-Un momento del seminario

FIUGGI

Gli eventi Ogni weekend fino all'8 gennaio la magia con animazione, musica, manifestazioni e mercatini

Dall'8 dicembre prende il via la manifestazione "Il Borgo di Babbo Natale", che si svolge nel centro storico di Fiuggi. Ogni weekend fino all'8 gennaio, la magia del Natale con animazione e mercatini di artigianato natalizio riempirà i vicoli dell'antico borgo, che ospita il Palazzo di Babbo Natale. Un'originale ricostruzione dell'abitazione del personaggio più amato dei bambini, all'interno del leggendario "Pozzo delle Vergini".

Nel Piazzale Mons. Terrinoni in Fiuggi Città sarà allestito l'area del "Natale al Lunapark" con giostre per tutti i bambini. Nella città piu giocosa d'Italia, sabato 10 dicembre a Piazza

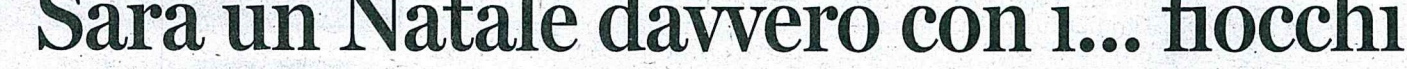

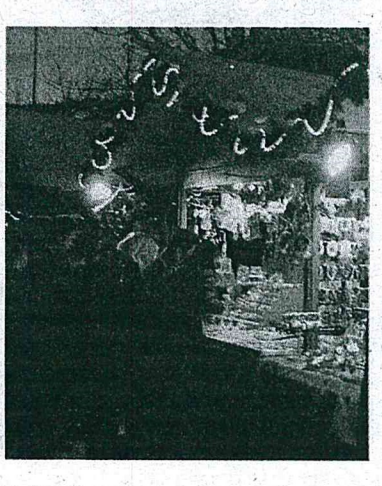

Spada e sabato 17 dicembre a Piazza Trento e Trieste è in programma l'evento "A Natale si gioca..." con laboratori di decori natalizi e farmacia splash, area con giochi in scatole per famiglie, cantastorie e quiz di Natale. Tornano anche quest'anno, domenica 11 e domenica 18<br>dicembre le "Scorribande di Natale" con la Banda Musicale di Fiuggi che accompagnerà<br>lungole strade di Fiuggi Fonte e Fiuggi Città gli oltre 500 bambini delle scuole di Fiuggi, pronti<br>a sfilare in abiti natalizi. Dal 17 dicembre si inaugura la prima

rassegna dei presepi, un itinerario per visitare le più belle natività allestite nelle Chiese, negli istituti religiosi e nelle attività commerciali della Città.

Tanti gli appuntamenti nel Teatro Comunale di Fiuggi: dagli spettacoli teatrali del Fiuggi Teatro Scuola con "la Banda<br>della Fantasia" e "Il libro della Giungla", agli spettacoli di danza "Into the fire" e "George<br>Sand", dal concerto "Christmas Carol" al concerto di Natale del Festival delle Città Medievali. Si rinnova la tradizione dei festeggiamenti di fine anno nella

centralissima Piazza Spada con il concerto del gruppo Compl8 e di DJ Pinky. Domenica 1 gennaio alle ore 18 al Teatro Comunale si potrà assistere al Concerto della Cantoria dell'Accademia di Santa Cecilia, nel solco di una sempre più consolidata collaborazione. A conclusione delle Feste, venerdì 6 gennaio tutti in Piazza per festeggiare la Befana con la<br>l'animazione, la supertombolata e lo spettacolo musicale organizzato da Radio Centro Fiuggi e l'intrattenimento delle Befane.o

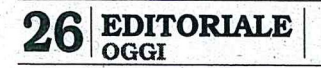

Lunedì 28 novembre 2016